**Department of Information Systems and Operations Management** 

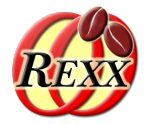

#### **Releasing the ooRexx-Java Bridge BSF4ooRexx850** The Bean Scripting Framework for ooRexx

#### **Exploiting all of Java from ooRexx**

The 2024 International Rexx Symposium Brisbane, Queensland, Australia March  $3^{\text{rd}}$  – March  $6^{\text{th}}$  2024

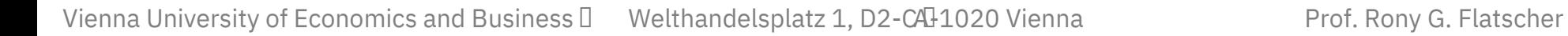

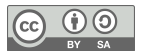

# **Overview**

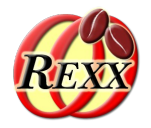

- Some general remarks on Java
- Brief description of BSF4ooRexx850 with an example
- The most important changes and additions to BSF4ooRexx850
- Download links
- Roundup

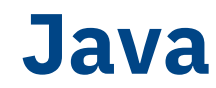

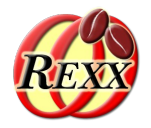

- Programming language with the following notable features
	- Compiles to machine instructions (*"bytecode"*) of an *artifcial processor*
	- Needs a "Java virtual machine (JVM)" to execute the bytecodes
		- JVMs are available for all important operating systems and hardware architectures
		- *Hence, a Java class or a Java program, once compiled can be run everywhere!*
	- Distributed with a (huge) "Java runtime environment (JRE)"
		- A *huge Java class library* that offers everything that an application may possibly need
			- E.g. Socket classes for Internet programming, GUI classes for graphical user interfaces, …
		- Uncountable third party Java class libraries, most available as open-source (e.g. ASF)
	- Most important programs get programmed with Java (even Android applications!)
	- Many professional applications that are not programmed in Java offer Java APIs
		- E.g. SAP, OpenOffice/LibreOffice, ...
- Hence Java is truly a programmer's "treasure trove" for all operating systems!

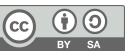

### **BSF4ooRexx850**

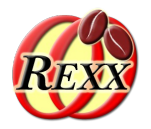

- External Rexx function package
	- Allows to interact with the Java runtime environment (JRE)
		- Exploit functionality of Java classes
		- Exploit functionality of Java objects
	- ooRexx 5.0 or later, Java 8 or later
	- Package "BSF.CLS"
		- Camouflages Java as ooRexx (Java appears to be dynamic and message based)
		- Supplies class BSF and public routines
- "Everything that is available in Java becomes directly available to ooRexx !"
	- Java: "write once, run everywhere!"
		- Windows, MacOS, Linux, ...

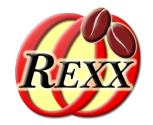

dim=*.bsf*~new("java.awt.Dimension", 100, 200) say dim~toString

::requires BSF.CLS *-- get Java support*

Output:

java.awt.Dimension[width=100,height=200]

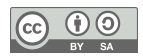

#### **New Baselines for ooRexx and Java**

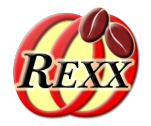

- BSF4ooRexx has as its baselines ooRexx 4.1 or later and Java 6 or later
	- Deployed applications can be run unchanged "forever"
	- Therefore even older installations are able to exploit the ooRexx-Java bridge
	- However: newer features in ooRexx and Java cannot be exploited by BSF4ooRexx
- BSF4ooRexx850
	- New baselines: ooRexx 5.0 or later and Java 8.0 or later
	- Makes it possible to exploit those features that have therefore become available
		- The package name now carries these baseline version numbers to help to clearly distinguish BSF4ooRexx850 from BSF4ooRexxx

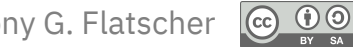

#### **Improve Support for Java Rexx Command Handlers**

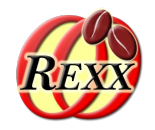

- Rexx command handlers are usually implemented in Assembler,  $C, C++$
- BSF4ooRexx850 makes it easy for Java programmers to create
	- Proper Rexx command handlers in Java
	- Exploit ooRexx 5's redirection abilitites for Rexx issued commands from Java
- JDOR (Java2D for ooRexx)
	- From a proof-of-concept to a full implementation (completed)
	- Distributed with BSF4ooRexx850 and therefore immediately available
	- Much easier to use all of Java2D from ooRexx programs than from Java!

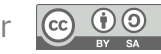

#### **New Rexx Command Handler Samples**

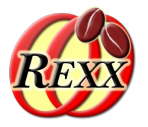

- Cf. BSF4ooRexx850/samples/Java/handlers/commandHandlers
	- Demonstrate how to implement Rexx command handlers in Java
	- Demonstrate how to preconfgure a Rexx interpreter instance with Java implemented Rexx command handlers and run Rexx scripts that use them
	- Demonstrate that it is even possible to implement a Rexx command handler using ooRexx itself (instead of Assembler, C, C++, Java)! :)
		- Makes it possible for Rexx/ooRexx programmers to create proper Rexx command handlers in pure ooRexx
		- Can be useful for creating Rexx command handler adapters for testing or creating compatibility handlers for existing Rexx programs

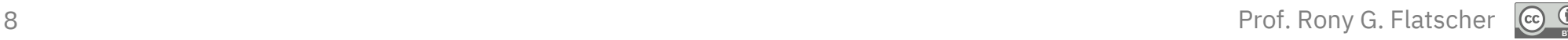

### **Improved Support for Java Programmers**

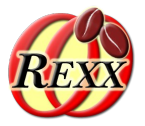

- BSF4ooRexx allows Java programs to interact with ooRexx objects
	- Makes it possible to send from Java messages to ooRexx objects
	- The external Rexx function BSFCreateRexxProxy() makes the supplied ooRexx object available as a Java proxy enabling Java to interact with it by sending ooRexx messages to the ooRexx object
		- Used e.g. for callbacks from Java to the contained/boxed ooRexx object
		- Makes it possible to implement Java methods in ooRexx that will get invoked by Java
		- … and much more
- ooRexx 5 introduced the new API sendMessageScoped()
	- The Java RexxProxy class got enhanced to offer this API to Java programmers as well

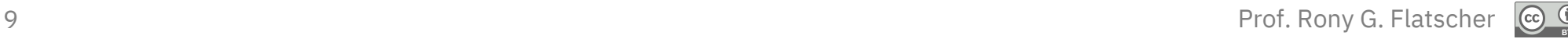

### **New Configuration Directory Layout, 1**

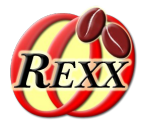

- If using Java archives from the Internet one needs to make them available to Java via the CLASSPATH environment variable
- Rexx users need not have any Java programming skills to use Java
	- One cannot expect a Rexx programmer to know about CLASSPATH
	- Makes it difficult if not impossible to properly set up CLASSPATH for them
- BSF4ooRexx850 now has two new directories
	- Installation directory:*BSF4ooRexx850/lib*
	- User directory: *\$HOME/BSF4ooRexx850/lib* (Unix) or *%USERPROFILE%/BSF4ooRexx850/lib* (Windows)
		- This directory must be created manually by the Rexx user
	- Any Java archive that is placed in one of these two lib directories will be made available to Java, such that the Java resources therein can be found by Java

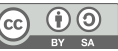

### **New Configuration Directory Layout, 2**

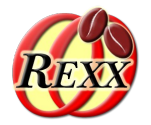

- Simply copy the desired jar-file into one of the two lib directories
- Ad Installation directory: *BSF4ooRexx850/lib*
	- Whenever a new version of BSF4ooRexx850 gets installed the prior intallation directory will get removed, including all Java archive fles in the lib directory
	- After installing a new version of BSF4ooRexx850 one needs to get the Java archives that the Rexx user had added in addition to BSF4ooRexx850
- Ad user directory:  $$HOME/BSF4ooRexx850/lib$  (Unix) or *%USERPROFILE%\BSF4ooRexx850\lib* (Windows)
	- All Java archives in this lib directory will never be deleted by the BSF4ooRexx850 uninstall script and therefore "survive" an update of BSF4ooRexx850
	- Please note
		- Over time one may want to replace Java archives with newer versions
		- Make sure that there are no duplicate Java archives in either lib directory!

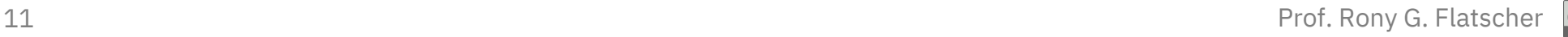

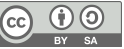

### **New Support for JDK\_JAVA\_OPTIONS**

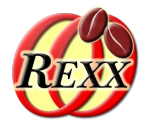

- BSF4ooRexx(850) honors the environment variable BSF4Rexx\_JavaStartupOptions
	- Allows to supply arguments to Java for confguring the JVM (Java virtual machine)
	- Now will issue an informal message when honoring it to ease debugging
- Java/OpenJDK has a comparable environment variable named JDK\_JAVA\_OPTIONS
	- Allows to supply arguments to Java for confguring the JVM (Java virtual machine)
	- Now will honor this environment variable and issue an informal message when honoring it to ease debugging

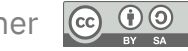

### **New Support for JAVA\_HOME, 1**

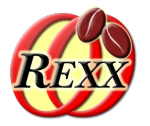

- The environment variable JAVA\_HOME has become a widely used environment variable in the Java world
	- It points to the directory of a specific Java/OpenJDK directory
	- Makes it possible to have multiple Java/OpenJDK directories (for different versions of Java/OpenJDK) and determine which one should be used
	- Allows for executing different Java/OpenJDK installations in different sessions in parallel
- There is a new launch script named rexxih.sh/rexxih.cmd
	- Will honor JAVA\_HOME and use that particular version of Java/OpenJDK to run the supplied Rexx script
	- Great to test a Rexx program against different versions of Java/OpenJDK while developing or testing
	- Allows for using a specifc Java/OpenJDK version, if need be

### **New Support for JAVA\_HOME, 2**

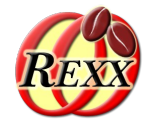

- If Java gets loaded via the native BSF4ooRexx850 library, JAVA\_HOME will get honored in the following manner
	- Unix
		- If /opt/BSF4ooRexx850/libjvm.{dylib|so} is present (can be deleted)
			- If present determines which Java/OpenJDK must be used
			- If not present, then the following sequence of Java/OpenJDK locations will be used for loading
				- \$JAVA HOME/lib/server/libjvm.{dylib|so}
				- \$JAVA HOME/jre/lib/server/libjvm.{dylib|so}
				- $libjvm.{dylib|so}$  (without path)
	- Windows
		- %JAVA HOME%\bin\server\jvm.dll
		- %JAVA\_HOME%\jre\bin\server\jvm.dll
		- jvm

#### **New in BSF.CLS, 1**

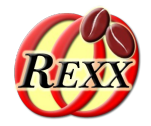

- New environment symbol .dev.null (all operating systems)
	- Meant to be used in the context of redirecting standard fles for Rexx commands when using ADDRESS … WITH
		- Redirecting output or error to .dev.null will get any lines written to these standard files to be ignored
		- input from .dev.null will signal NOTREADY indicating no input available
	- Example for ignoring all error output to stderr ADDRESS SYSTEM "some\_command" WITH ERROR USING (*.dev.null*)

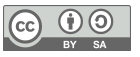

#### **New in BSF.CLS, 2**

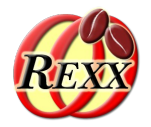

- New public routine  $id2x$ ...)
	- Make the identityHash value of ooRexx objects better legible for humans if on a 64 bit system
	- Will insert an underscore after eight hexadecimal character
	- Example

```
id=.object~identityHash
say "id:" id id2x(id) /* maybe: id: -140601995565697 FFFF801F_8BFFE57F */
::requires BSF.CLS
```
#### **New in BSF.CLS, 3**

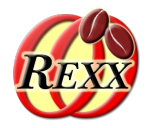

- New public class .BSF.Clipboard
	- Allows access to the clipboard
	- Allows copying and pasting text, optionally supplying an encoding (e.g. "UTF-8")
		- Allows to solve character set problems, if any, in an easy manner
	- Allows copying and pasting images (e.g. from/to the JDOR Rexx command handler)
		- E.g. creating an image with JDOR, copying it to the clipboard and later pasting it into any application (either manually or via Rexx, if the application is controlled by Rexx)
	- Allows to determine whether the clipbpoard is empty
	- Allows to clear the clipboard and more

# **Links (As of: 2024-03-03)**

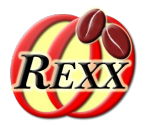

● ooRexx

https://sourceforge.net/projects/oorexx/fles/oorexx/5.1.0beta/

- Java/OpenJDK
	- Try to get the installation package that contains *JavaFX*
	- From Amazon, Azul, IBM, Microsoft, Oracle, …
- BSF4ooRexx850 (external ooRexx function and class package) https://sourceforge.net/projects/bsf4oorexx/fles/GA/BSF4ooRexx-850.20240304-GA/
	- Checkout samples that start with "1-" in BSF4ooRexx850/samples
- Slides introducing the ooRexx-Java bridge
	- https://wi.wu.ac.at/rgf/wu/lehre/autojava/material/foils/

# **BSF4ooRexx850: Roundup**

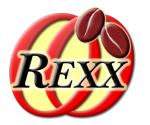

- External Rexx function package
	- BSF4ooRexx version *850* needs at least Java *8* or later, and ooRexx *5.0* or later
	- Allows interacting with Java classes and objects
- Configuration and setup improvements, honoring the environment variables JAVA\_HOME and JDK\_STARTUP\_OPTIONS
- "**BSF.CLS**"
	- Camouflages Java as ooRexx
	- Adds the environment symbol .dev.null (for use in ADDRESS...WITH)
	- Adds the public routine  $id2x()$
	- Adds the pbulic class .BSF.Clipboard

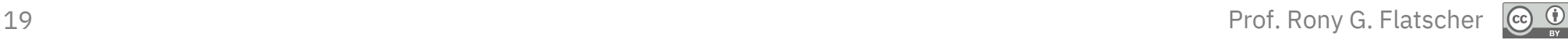